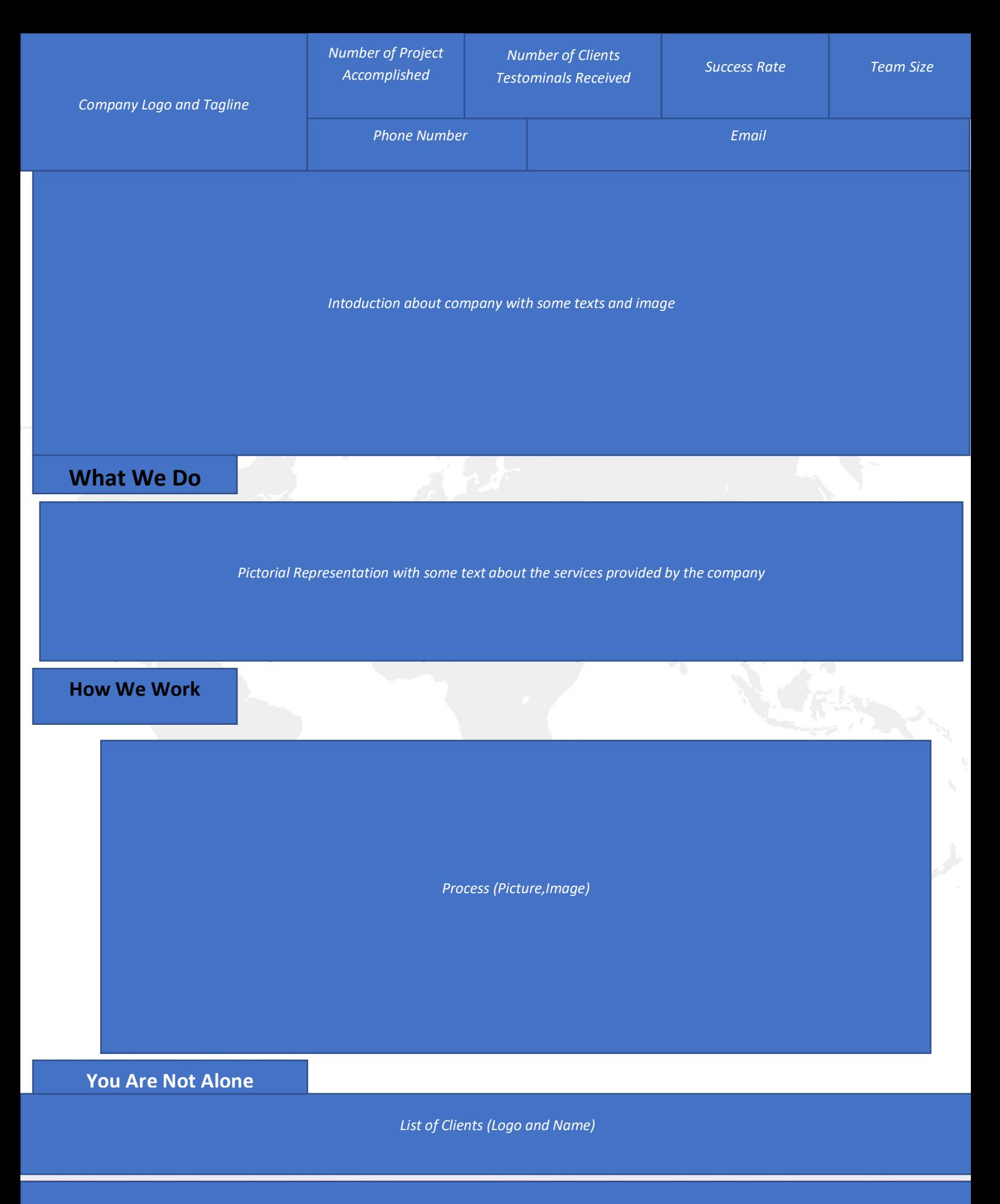

*Company Address, Contact Details like email, phone no., fax etc.*

# Proposal

## **Virtual Event Platform**

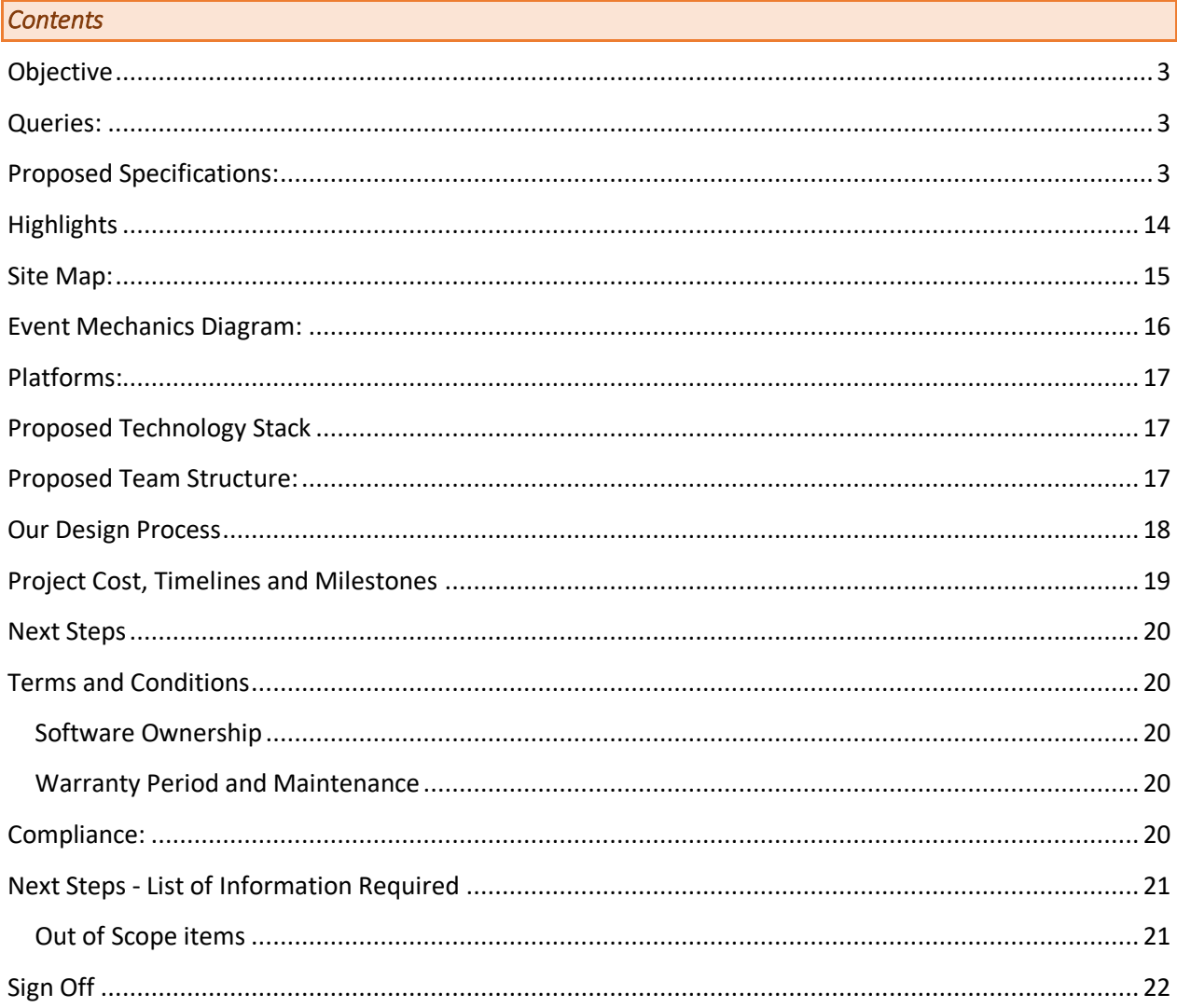

## <span id="page-2-0"></span>*Objective*

To design and develop a web-based platform that allows for hosting of "virtual" (online) conference/exhibition vents with high-production values and with an environment that looks and feels like a real event space. This virtual event space needs to be brandable to allow for event specific imagery to be included.

## <span id="page-2-1"></span>*Queries:*

- 1. Are guest participants also allowed or only pre registered participants? Please Specify
- 2. Where registration of the participants takes place?
- 3. What type of reports you wish to have in the admin panel ?
- 4. How many Images/videos you wish to have hardcoded and admin managed? Please specify

## <span id="page-2-2"></span>*Proposed Specifications:*

Below is a list of proposed specifications/features:

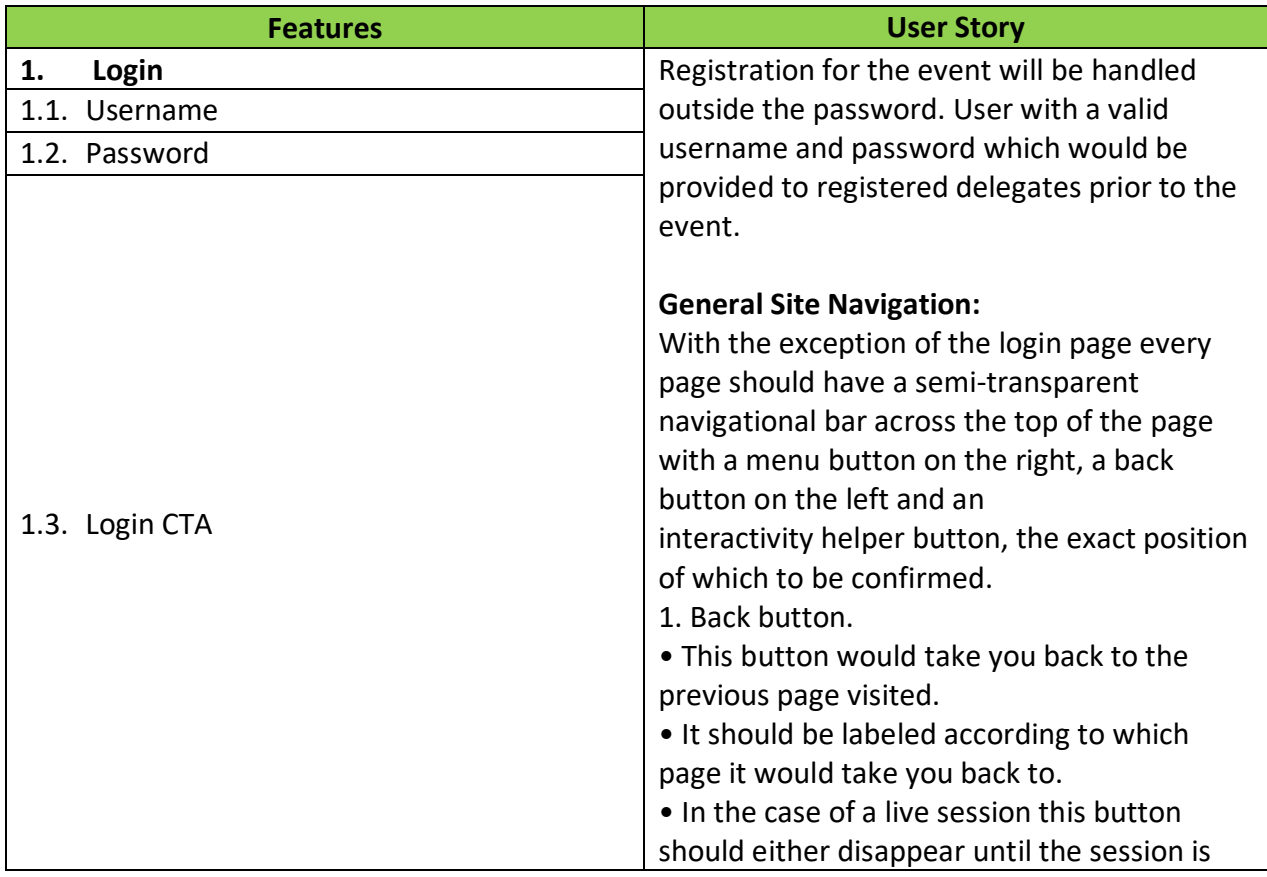

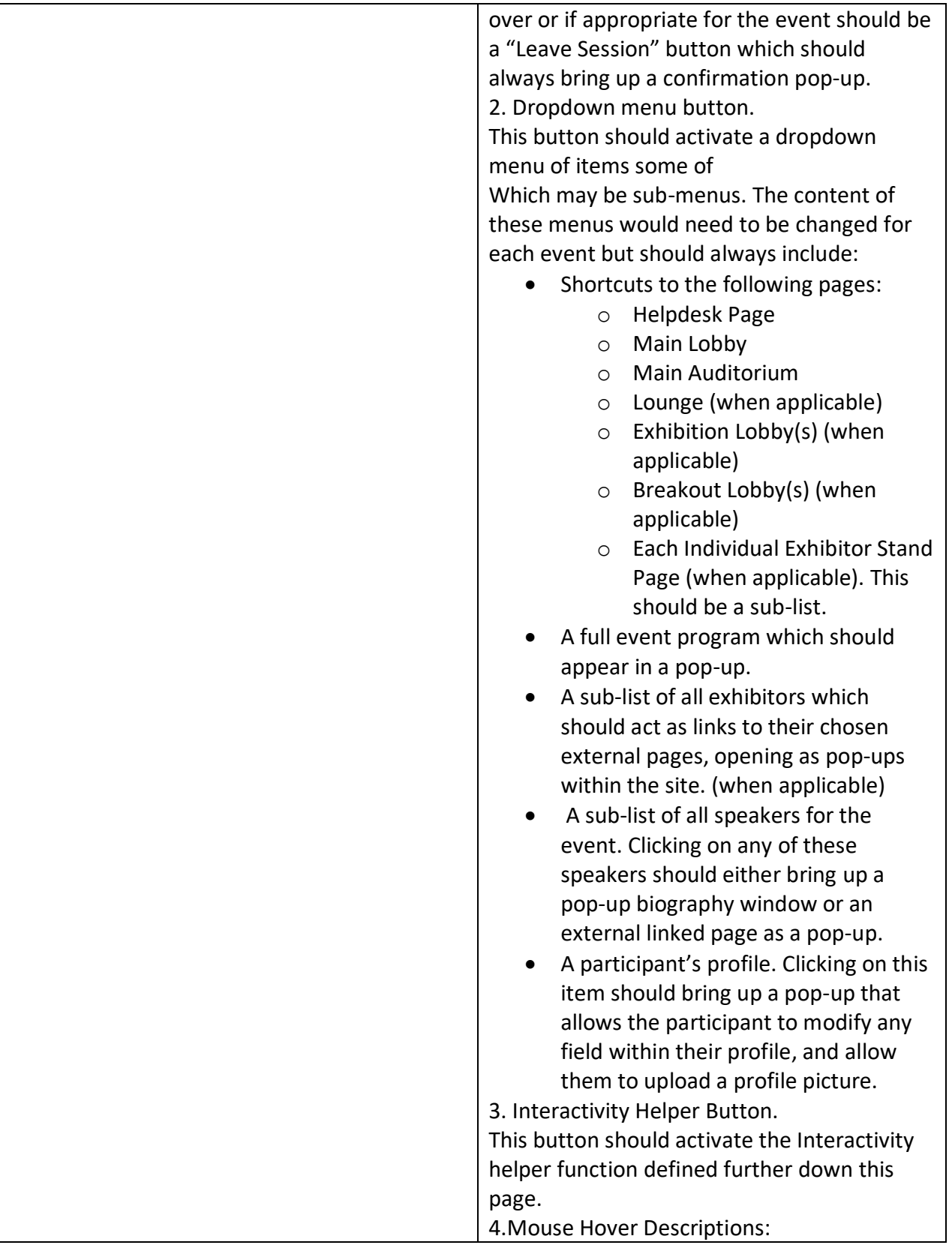

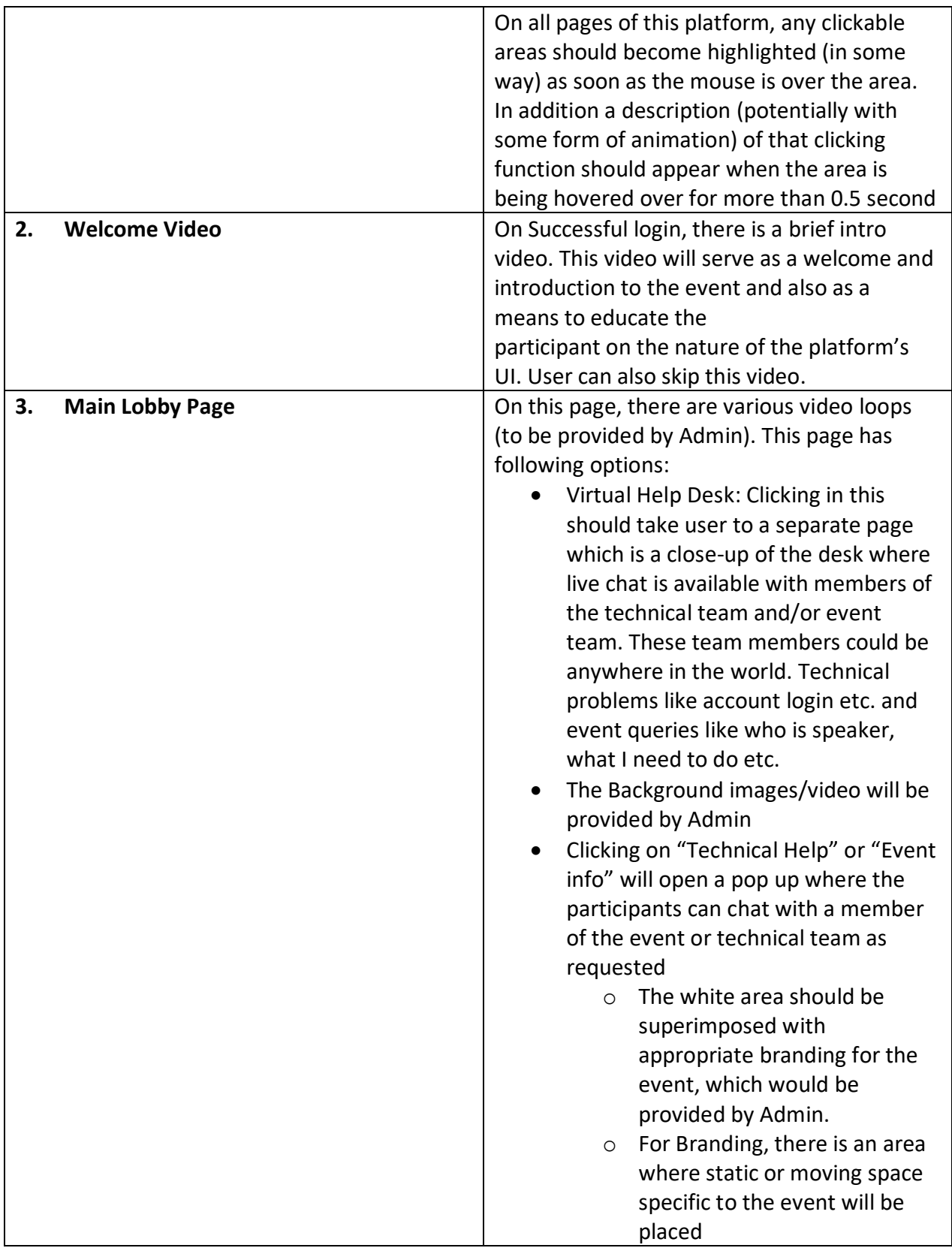

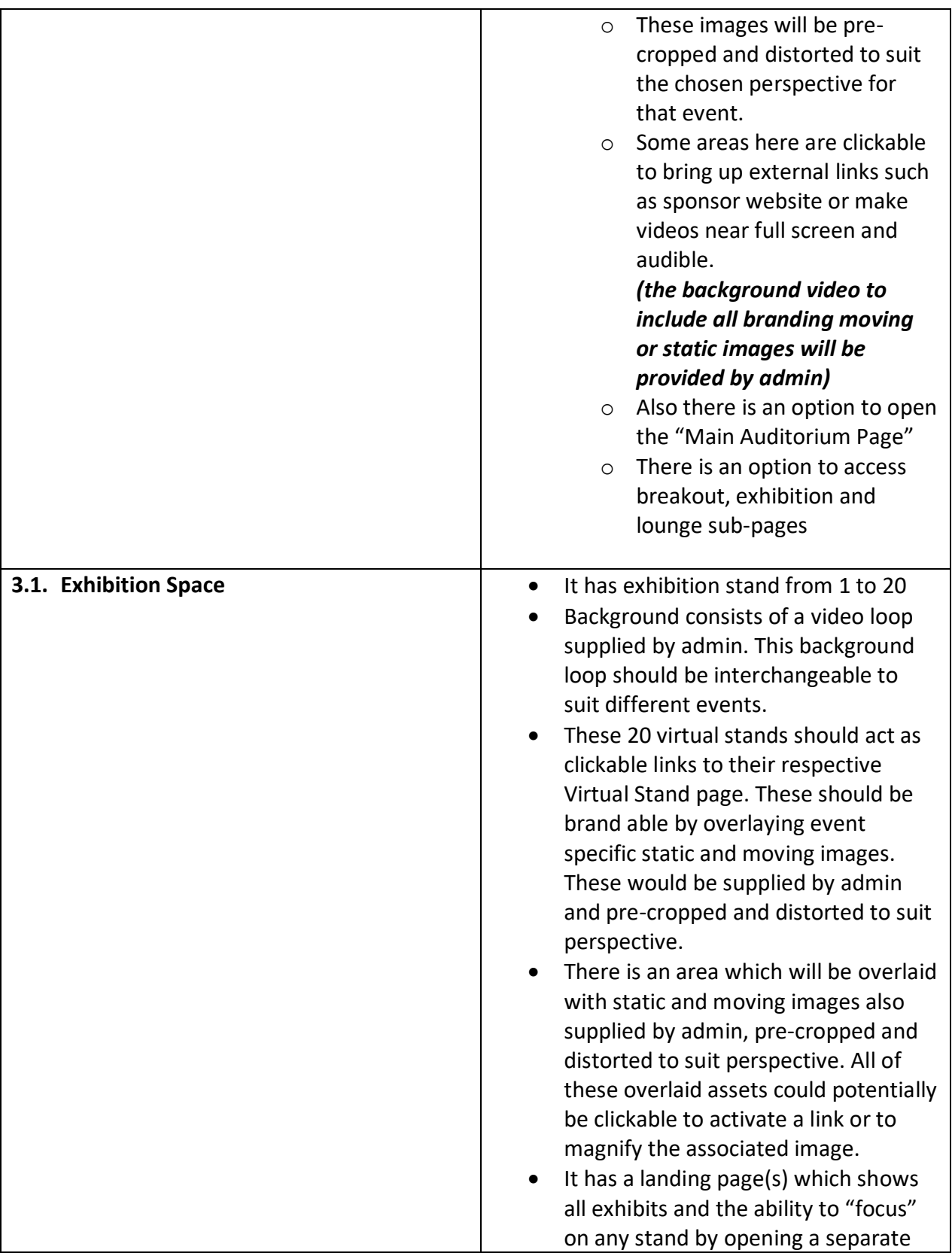

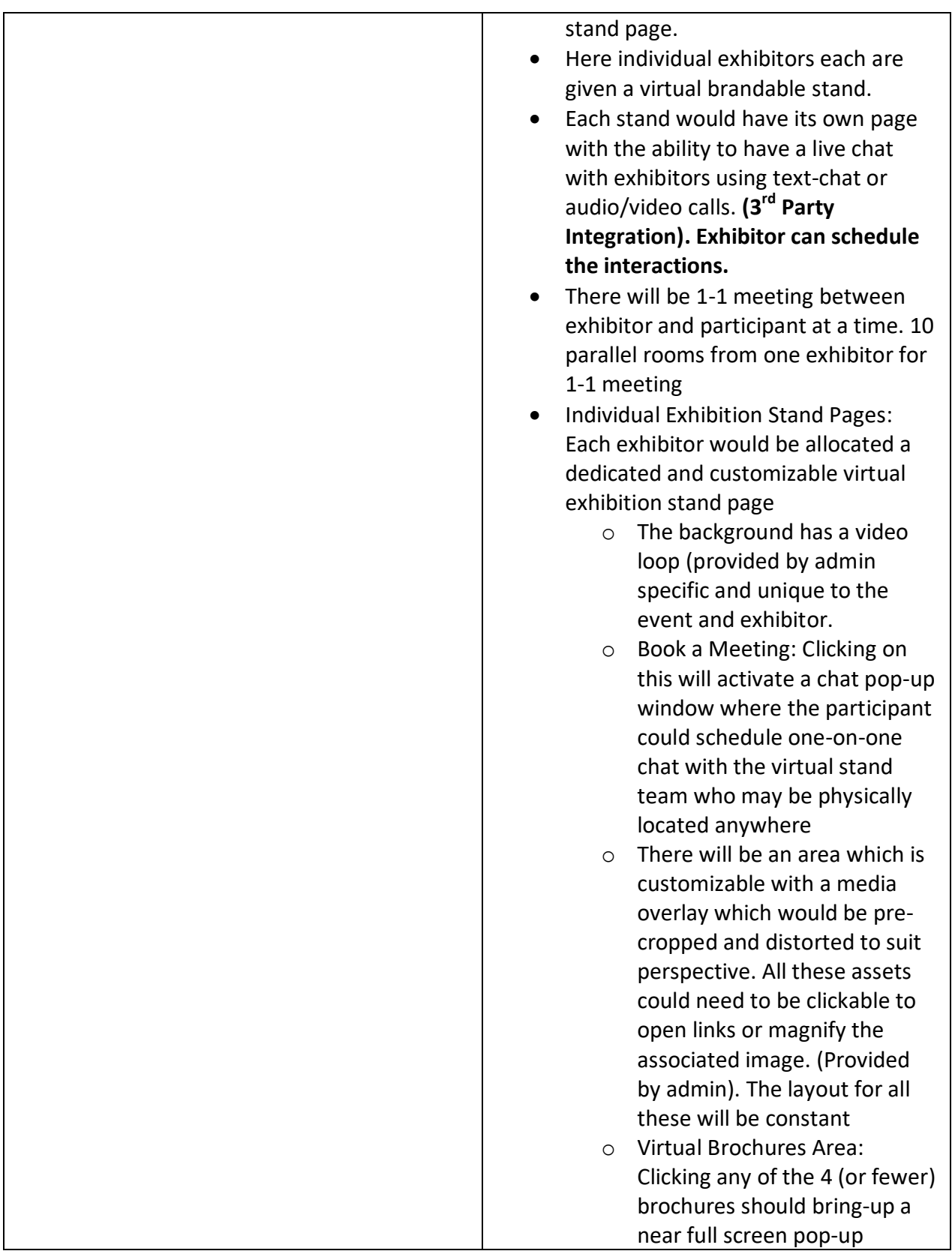

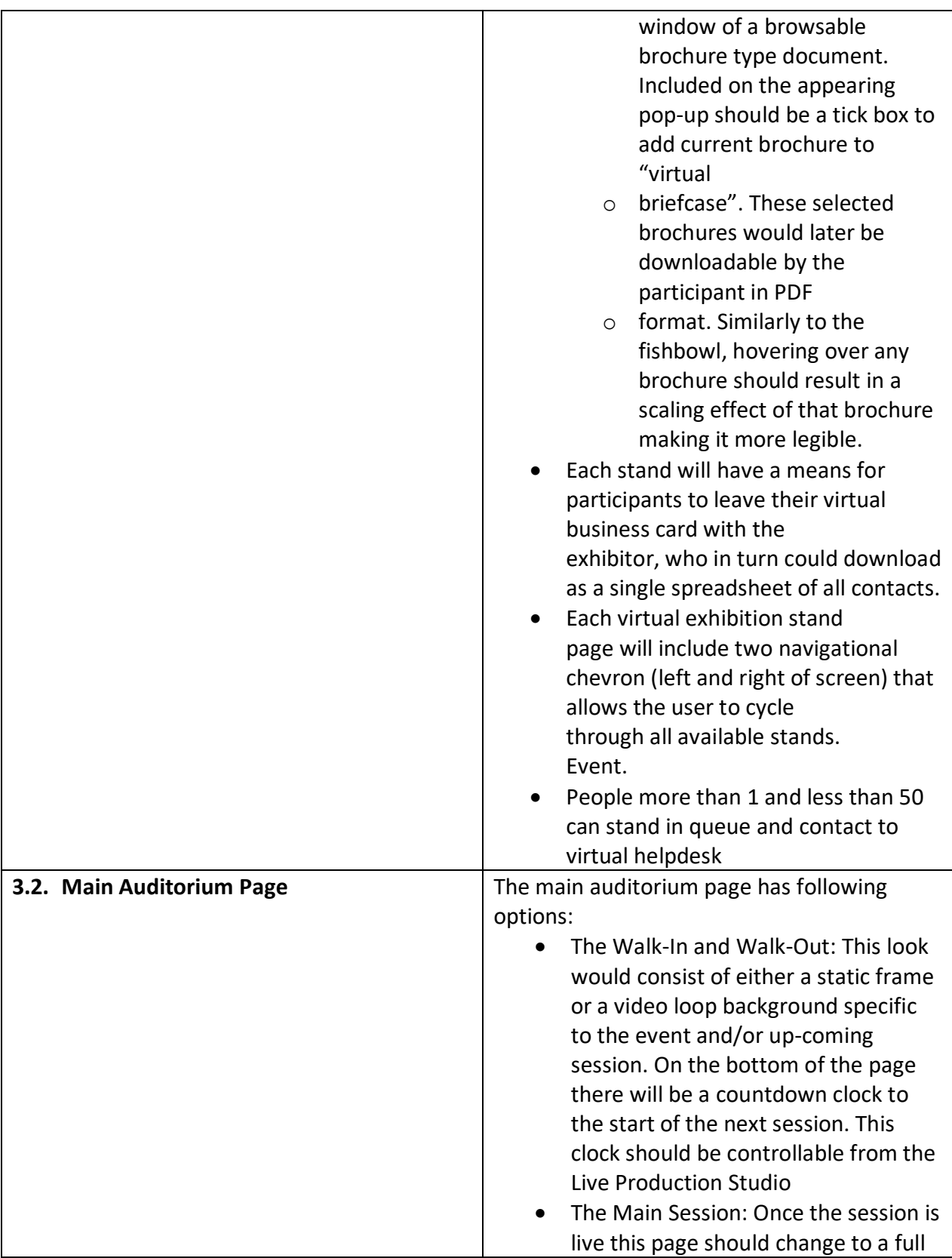

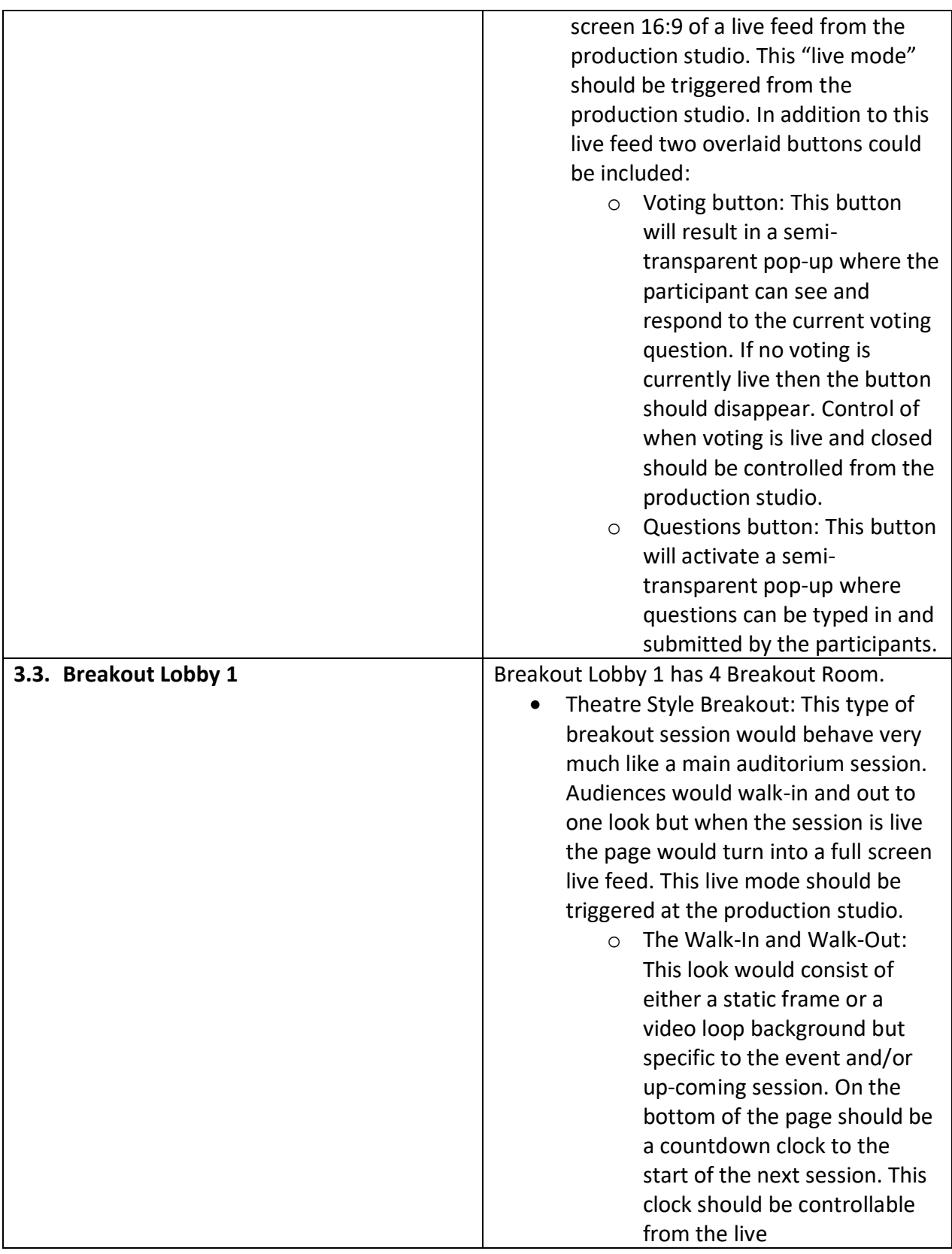

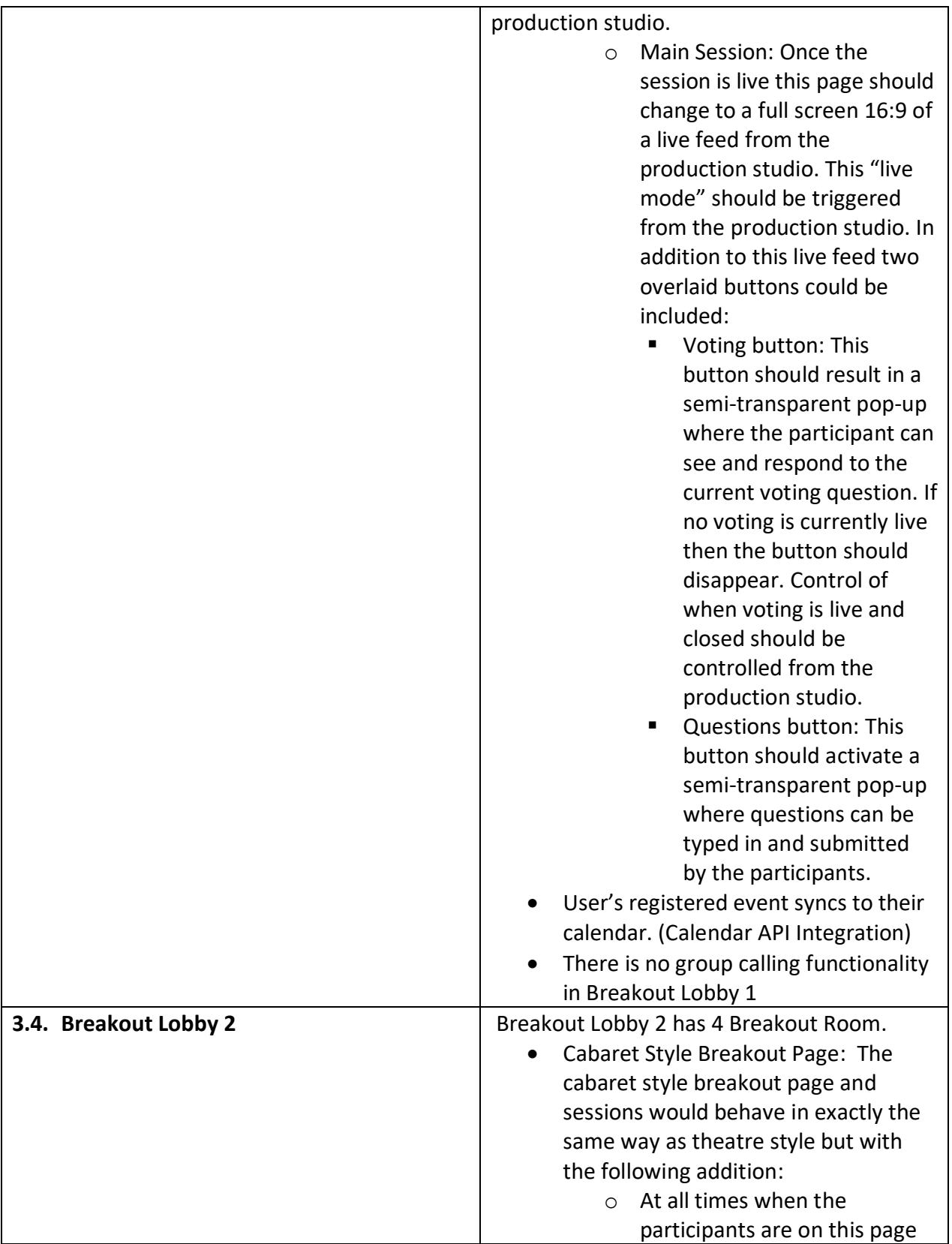

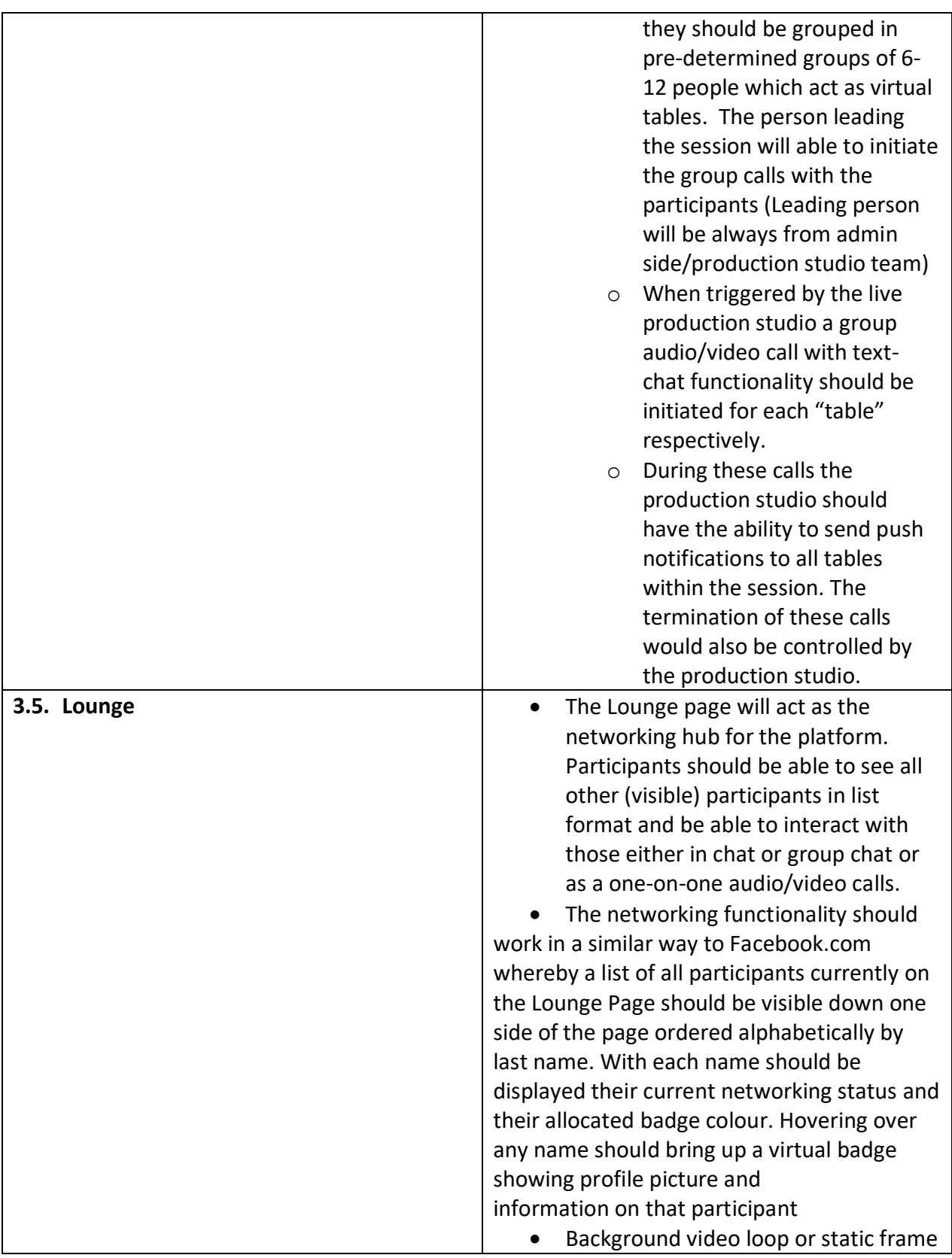

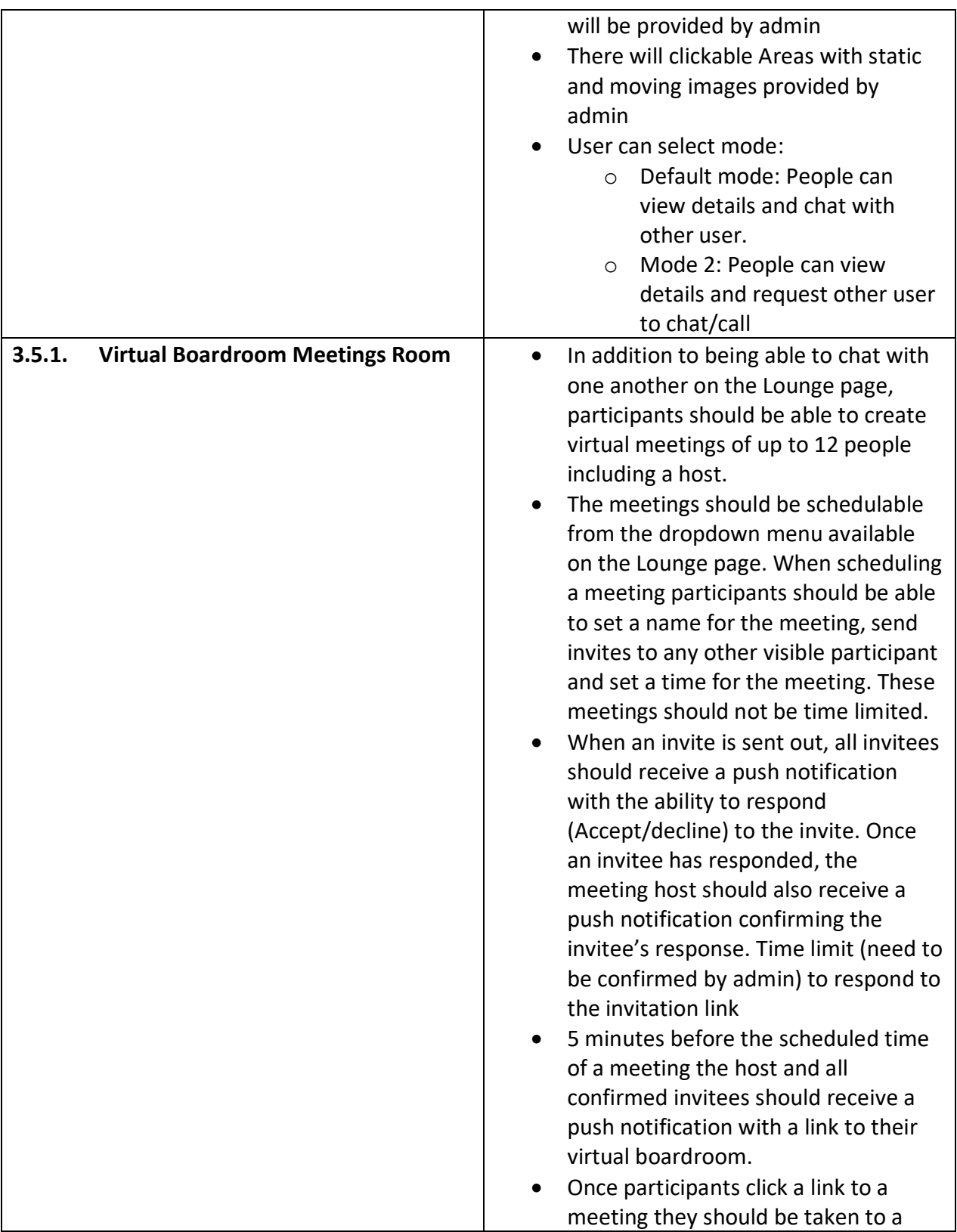

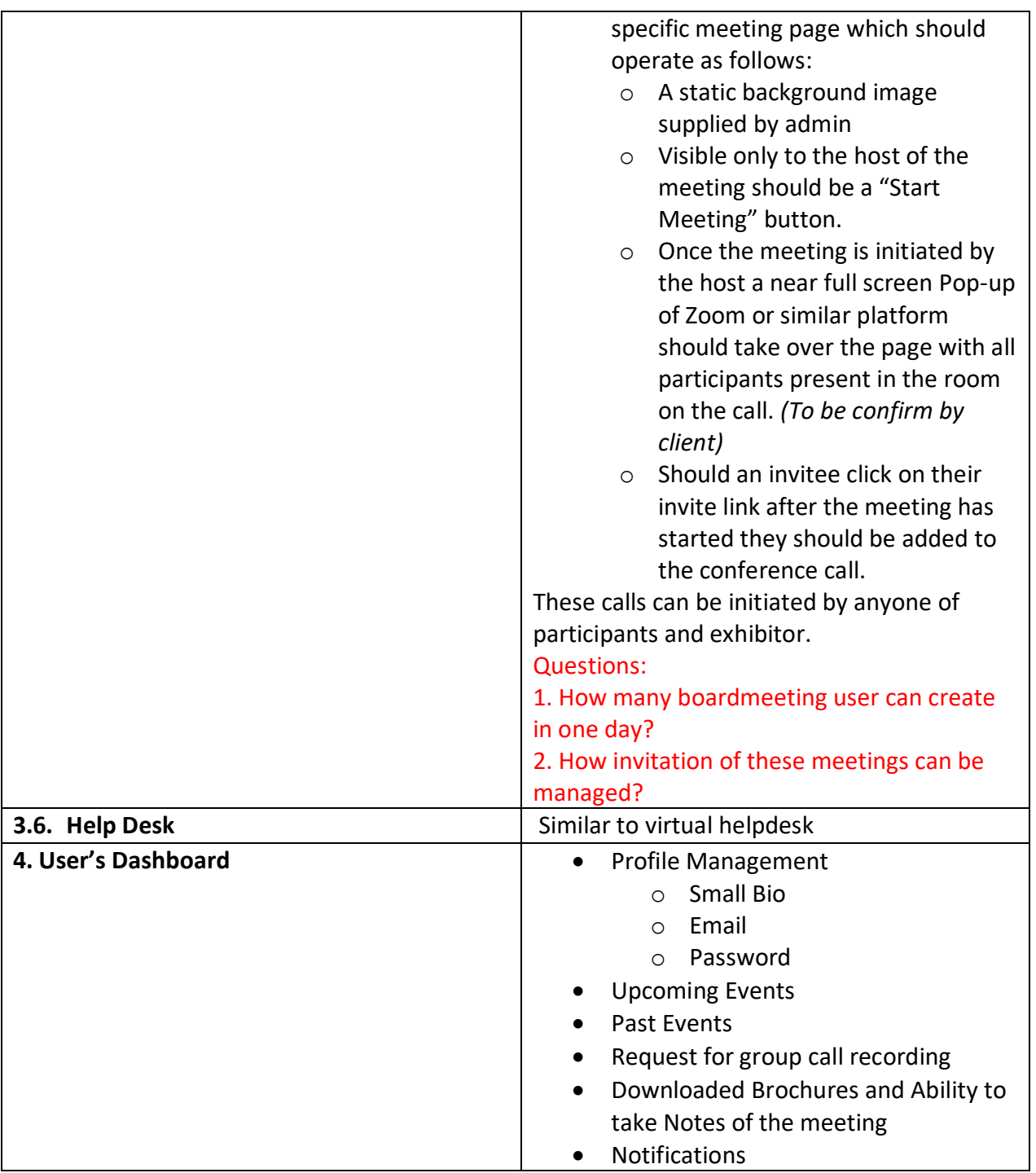

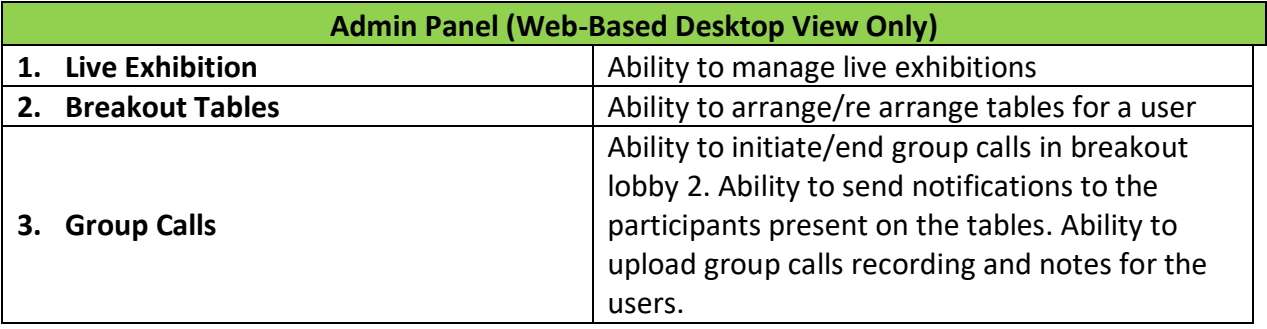

## <span id="page-13-0"></span>*Highlights*

- 1. The website will be scalable, reliable and visually robust.
- 2. All W3C Standards followed for website design.
- 3. The website will be fully mobile responsive for end users only. (Design adjustments for all mobile and tab/pad screen sizes).
- 4. The website will be cross-browser compatible. (Chrome, Mozilla, and Safari)
- 5. Every page would have a clear 'Call-To-Action' so visitors can contact you for services.
- 6. SEO Optimised backend.
- 7. All content and images can be managed from the admin backend.
- 8. Go Live included on your domain and hosting provider.
- 9. Live Chat Integration (if needed).
- 10. Integration with Mailchimp.
- 11. Admin Instructions screencast video.
- *12.* 3 rd Party Integrations *(pending on client)*

#### <span id="page-14-0"></span>*Site Map:*

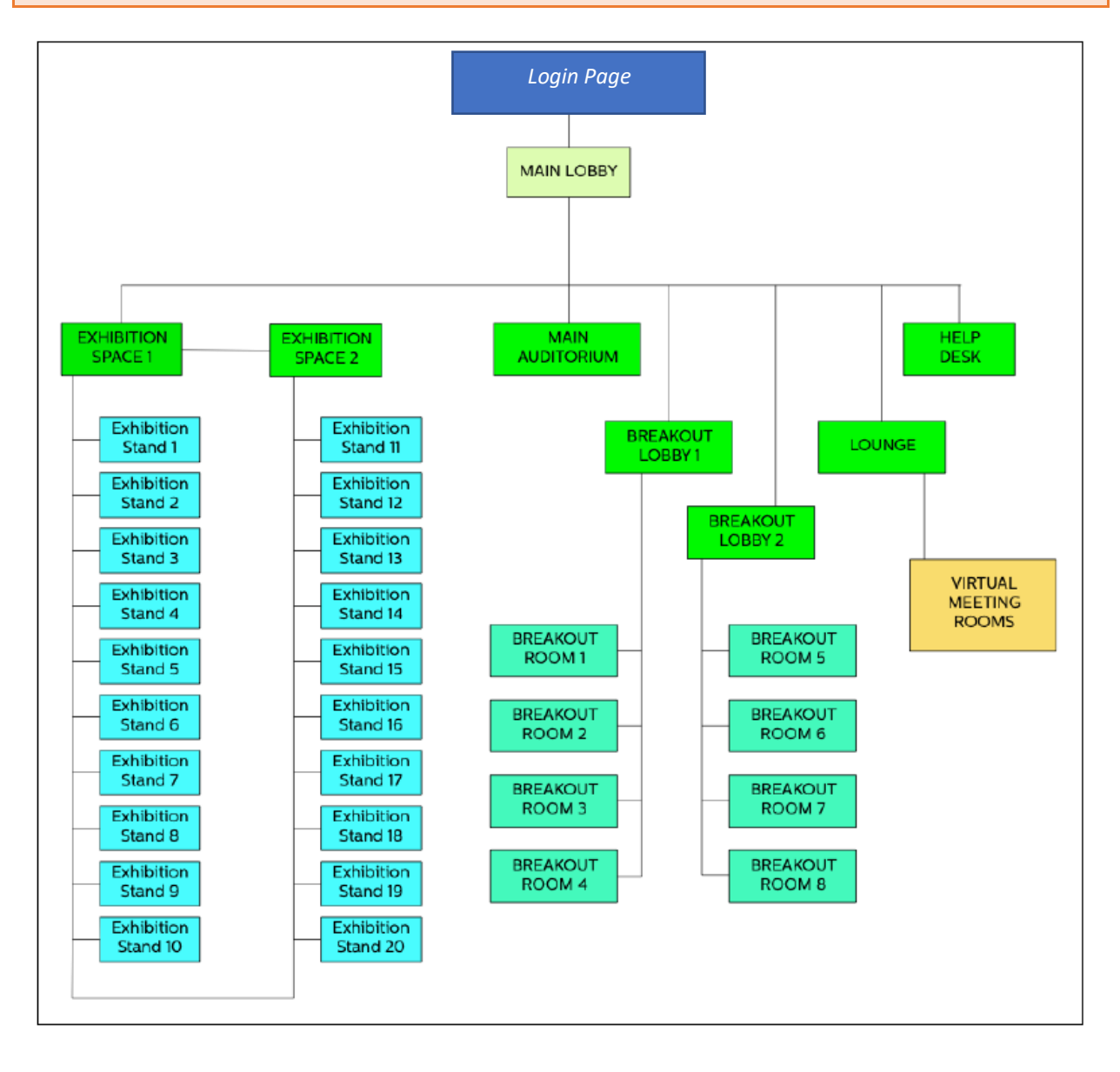

### <span id="page-15-0"></span>*Event Mechanics Diagram:*

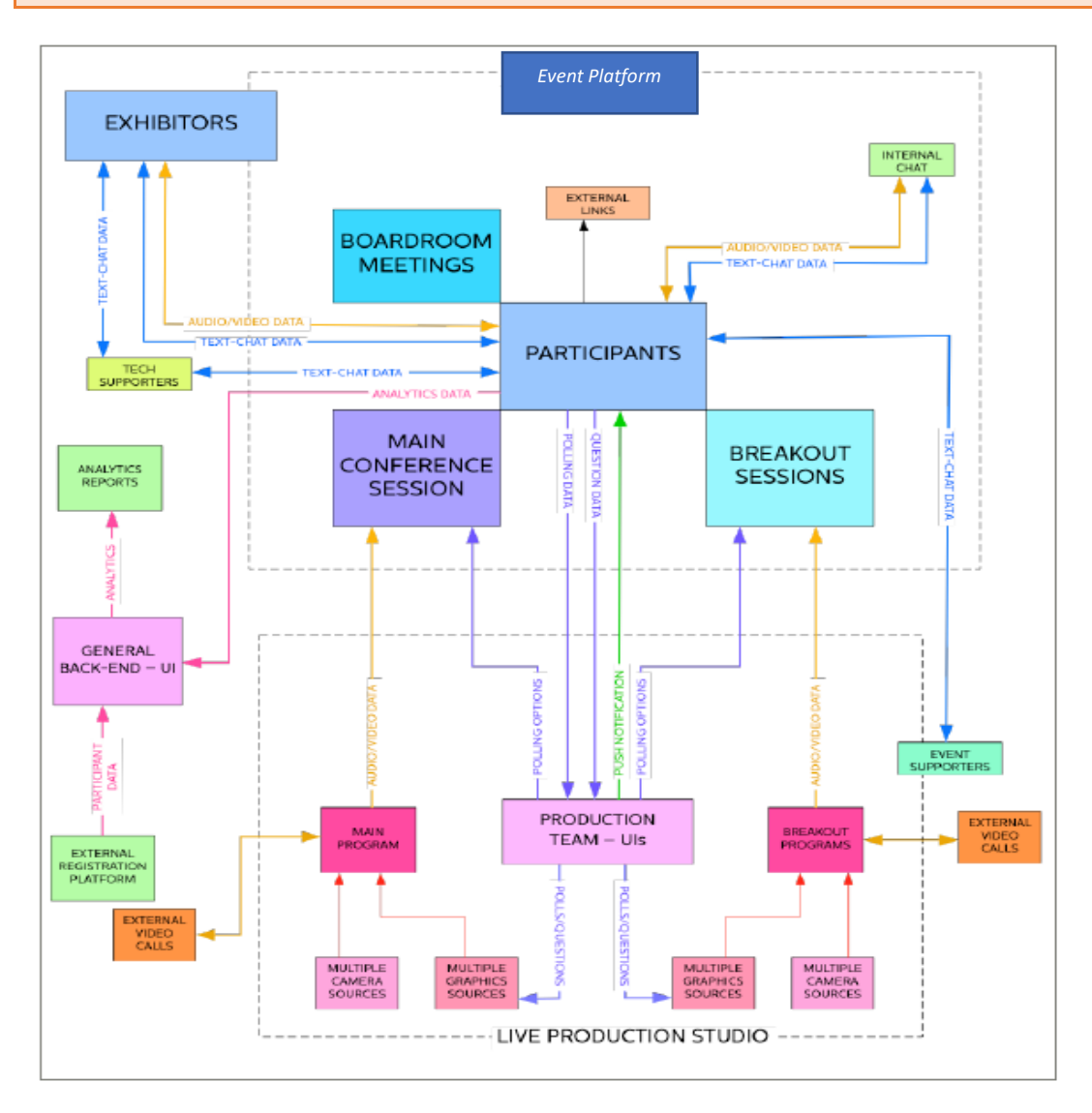

<span id="page-16-0"></span>*Platforms:* 

- Web Based App
- ❖ Admin (Web-based)

<span id="page-16-1"></span>*Proposed Technology Stack* 

To be Discussed

<span id="page-16-2"></span>*Proposed Team Structure:* 

- 1. 1 Shared Project Manager
- 2. 1 Shared UI/UX Developer
- 3. 1 Dedicated Web App Developer
- 4. 1 Shared Tester

<span id="page-17-0"></span>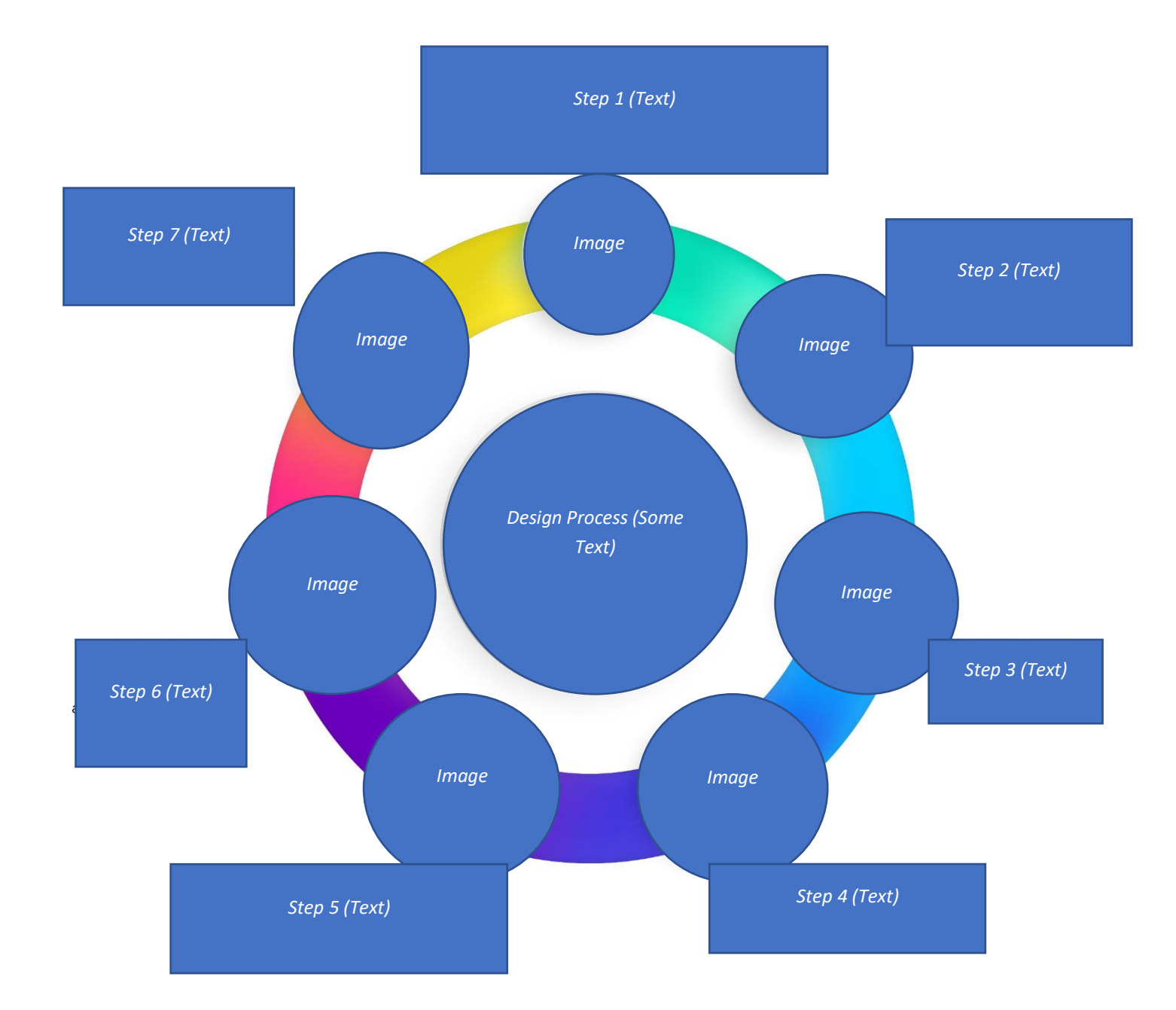

## <span id="page-18-0"></span>*Project Cost, Timelines and Milestones*

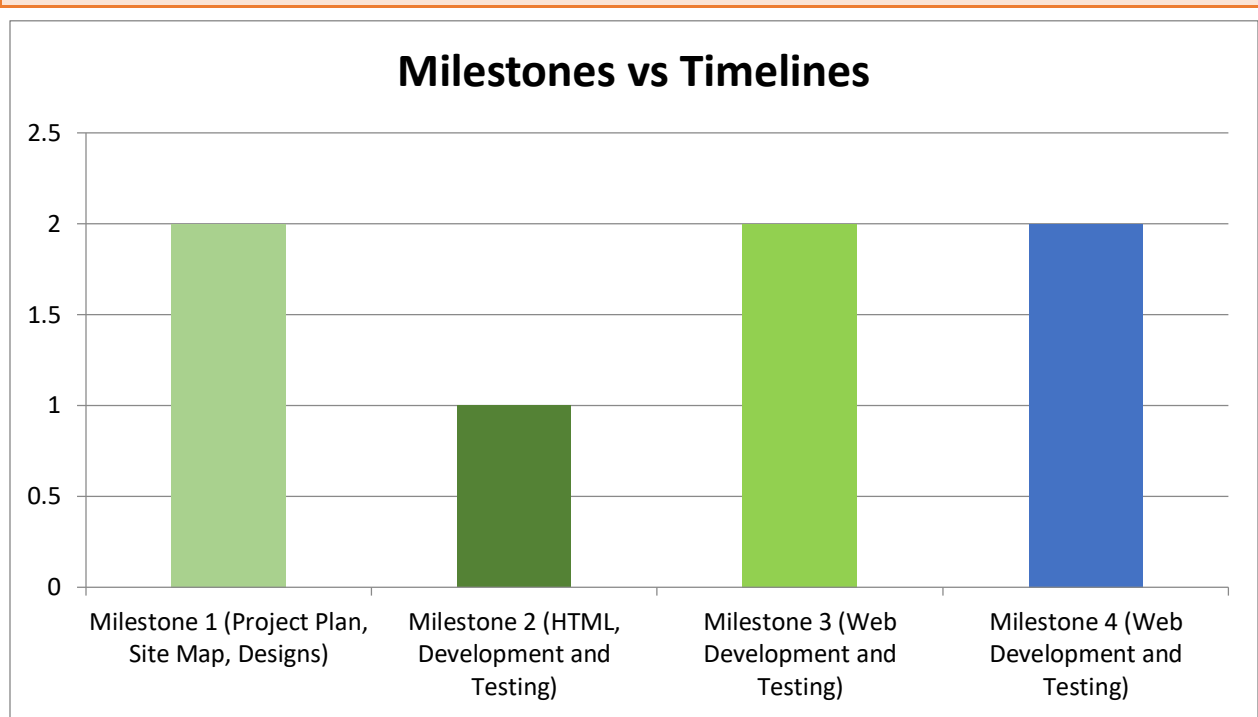

*Based upon the specification mentioned above it will cost as follows:*

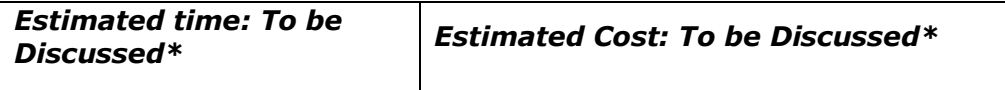

*Estimated timeframe is the actual production time and excludes time taken for client feedback and/or extended iterations.* 

*Milestone based payments escrowed in advance. The payment schedule is mentioned below:*

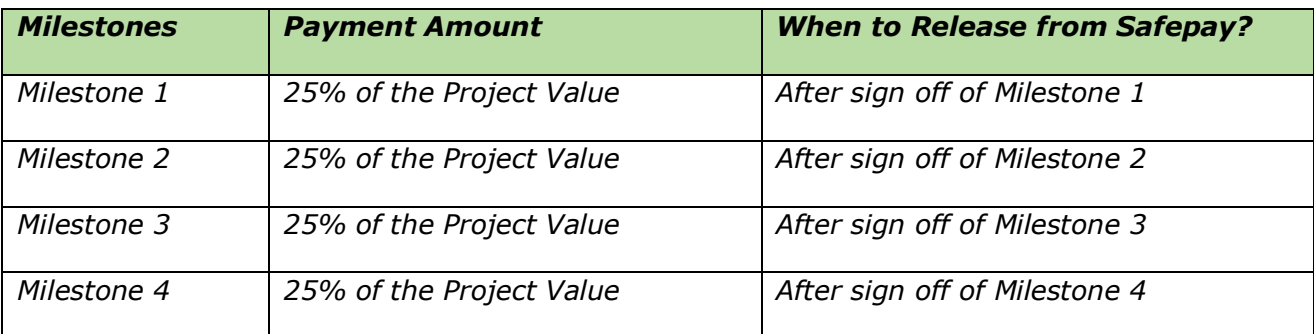

<span id="page-19-0"></span>*Next Steps* 

- 1. 'Hire' me on xyz.com
- 2. Accept the agreement
- 3. Manage the safepay (escrow) for the first milestone
- 4. Fill the project kick-off form at [www.xyz.com](http://www.xyz.com/)

#### <span id="page-19-1"></span>*Terms and Conditions*

#### <span id="page-19-2"></span>*Software Ownership*

*The client will own the copyright on the website developed by XYZ. The copyright ownership is valid only after the full payments have been made and there are no dues for XYZ.*

#### <span id="page-19-3"></span>*Warranty Period and Maintenance*

*XYZ shall give a warranty for all its code provided; no third party alternation is done. In case of any third party alternation in the code all warranties would be expired and XYZ cannot be held responsible for any losses arising out of it. Any changes in the features/architecture of the application mentioned above would be addressed as a change in the application and shall be subject to either additional costing or on hourly price as per mutual discussion between the client and XYZ. The period and terms of warranty are as mentioned below:* 

- *Warranty Period:14 days Post Go-Live*
- *Terms: Warranty will cover Bugs if arise from the current scope of work mentioned in this document.*

#### <span id="page-19-4"></span>*Compliance:*

*It is the responsibility of the client to manage all legal, financial, any other compliance that needs to be followed for the successful functioning of the project. The client is hereby requested to inform us in case any part of compliance responsibility is on us.*

<span id="page-20-0"></span>*Next Steps ‐ List of Information Required* 

*The following information is required to start your project:* 

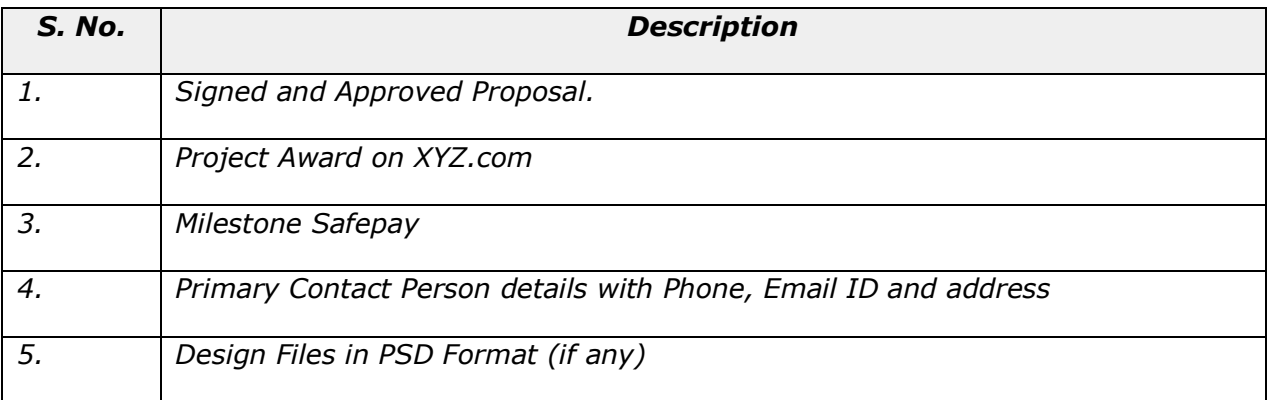

## <span id="page-20-1"></span>*Out of Scope items*

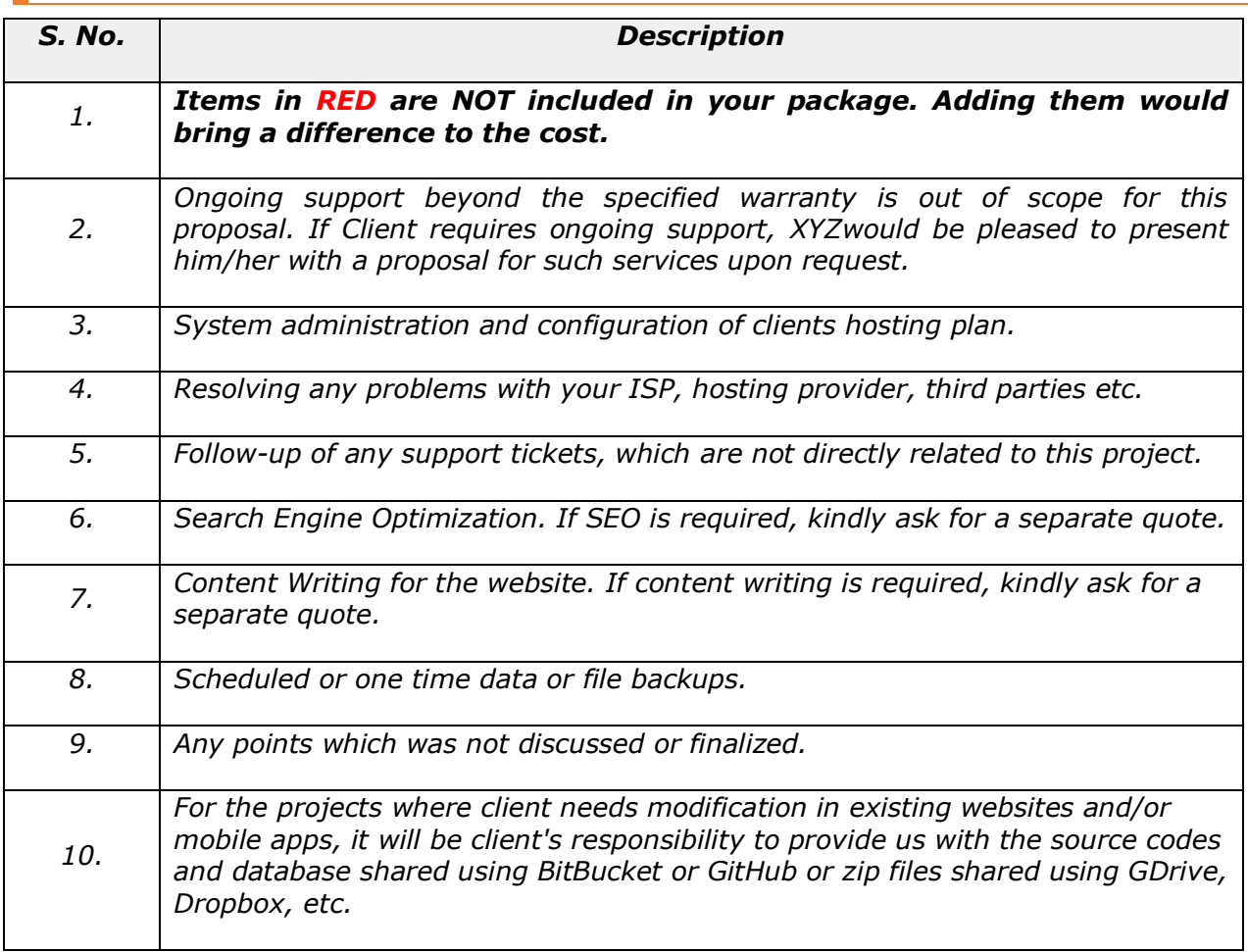

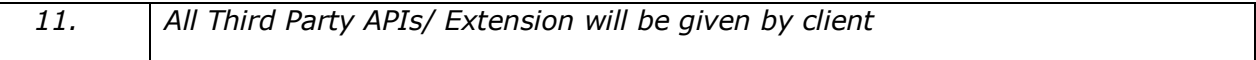

#### <span id="page-21-0"></span>*Sign Off*

*We would like to thank you for giving us the opportunity to work on your project. If you agree and wish to accept this Proposal, please sign in the designated area of this document, initial each page and return it to us.* 

*By signing up this document, you agree to abide with the project scope defined above and not to disclose the stated information to third parties. If you have questions or comments about this document, please feel free to contact us.* 

*We look forward to start this project and adding value to your online business model. Sincerely,* 

*ABC Designation Company Name XYZ Profile Id: 2178498 Email: [XYZ.com](mailto:XYZ@gmail.com) Toll Free: +12-541734-4799*

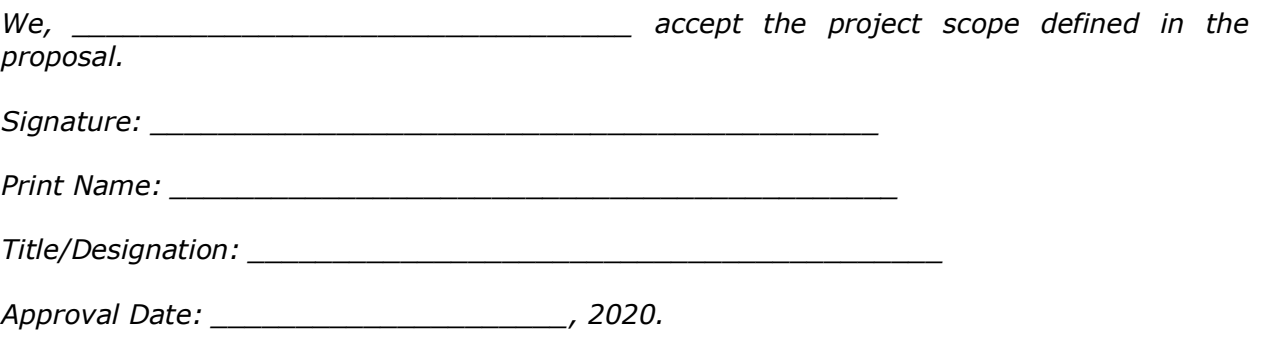